# **QGIS Application - Bug report #11391 select by expression on numerical field doesn't give expected results**

*2014-10-11 11:02 AM - Harrissou Santanna*

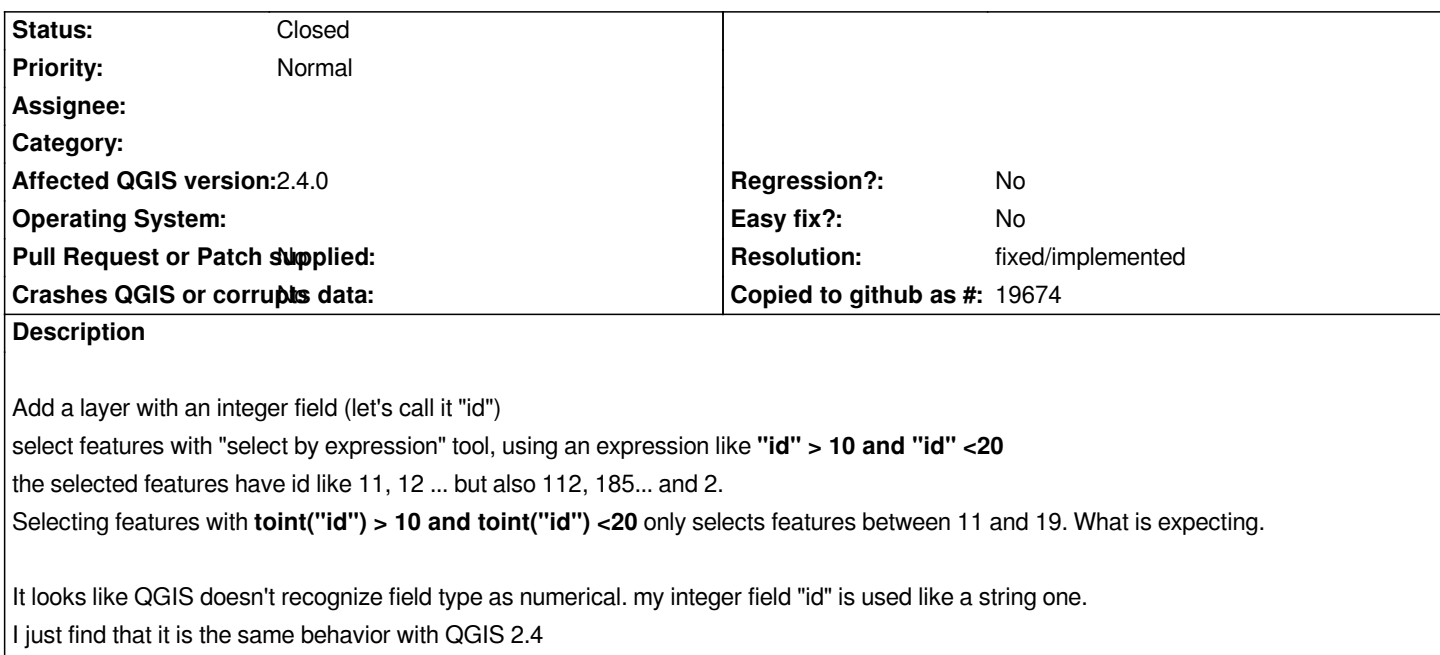

#### **History**

## **#1 - 2014-10-11 11:42 AM - Giovanni Manghi**

*- Priority changed from High to Normal*

*- Status changed from Open to Feedback*

*I cannot confirm on qgis master.*

*Please attach sample data.*

#### **#2 - 2014-10-19 02:34 PM - Harrissou Santanna**

*I give it another try. It works fine with shapefiles but not with postgis table (the one I used before) when the searched field is the primary key. Can you test again, please?*

#### **#3 - 2014-10-31 05:55 AM - Jürgen Fischer**

*- Target version changed from Version 2.6 to Future Release - High Priority*

### **#4 - 2015-05-11 12:57 AM - Giovanni Manghi**

- *Resolution set to fixed/implemented*
- *Status changed from Feedback to Closed*

*seems ok in the latest master.*